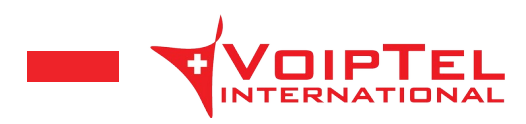

# **Easy-VoipTel**

### **Centralino telefonico virtuale**

### **Descrizione**

Easy-VoipTel è un centralino telefonico virtuale installato nel cloud privato di VoipTel in Svizzera. Easy-VoipTel implementa tutte le funzioni di un centralino telefonico tradizionale estendendone le capacità e le potenzialità perché usufruibile tramite internet. Grazie ad Easy-VoipTel è possibile beneficiare di un nuovo centralino telefonico senza doverne sostenere i tradizionali costi implementativi. Easy-VoipTel è utilizzabile da telefoni fissi, telefoni cordless, telefoni software da PC o Mac e in mobilità tramite smartphone o tablet. Easy-VoipTel è un servizio sicuro e di qualità personalizzabile secondo le esigenze del cliente.

# **Vantaggi**

- Telefonate a prezzi VoipTel
- Servizio voce sicuro e di alta qualità
- Chiamate in audio HD
- Nessun acquisto di centralino
- Nessun costo di manutenzione o licenze
- Possibilità di ampliare senza limiti gli utenti
- Possibilità di collegare gratuitamente più sedi (anche all'estero)
- Comunicazioni tra gli interni gratuite (anche da sedi differenti o all'estero)
- Fatturazione mensile via e-mail
- Controllo on-line e in tempo reale della spesa telefonica
- Installazione integralmente gestita da VoipTel
- Contratto di assistenza VoipTel possibile

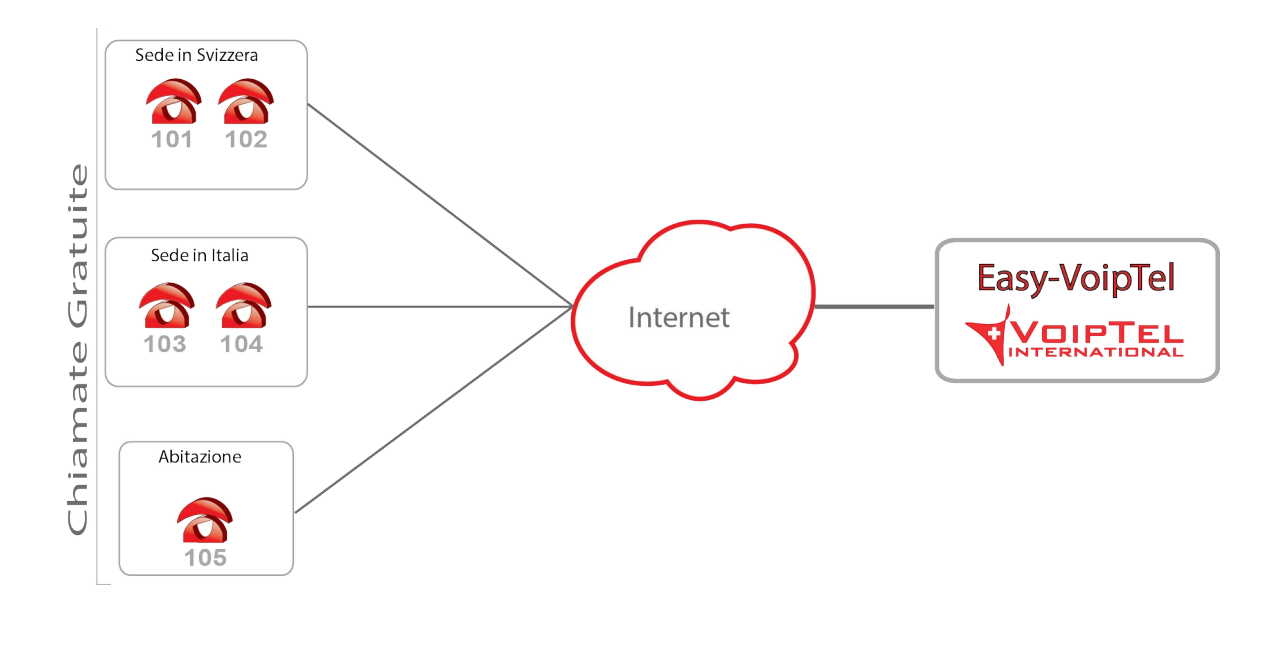

**VoipTel International SA** Tel. +41 (0)91 911 66 03<br>Via San Salvatore 13 Fax +41 (0)91 911 66 09 Via San Salvatore 13<br>
6900 Paradiso<br>
Fax +41 (0)91 911 66 09<br>
info@swissvoiptel.ch Switzerland www.swissvoiptel.ch

info@swissvoiptel.ch

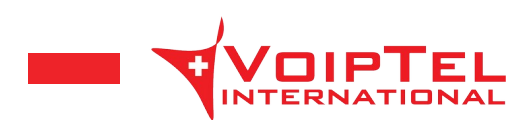

### **Servizi base**

I servizi base offerti dal centralino telefonico remoto Easy-VoipTel sono: chiamate gratuite tra interni, musica d'attesa, trasferimento di chiamata (con o senza attesa), conferenza a tre, gruppi di chiamata, gruppi di squillo, deviazione di chiamata, callpickup e visualizzazione numero chiamante.

## **Servizi aggiuntivi**

#### **Segreteria telefonica standard**

La segreteria telefonica standard per Easy-VoipTel permette di far ascoltare al chiamante un messaggio vocale quando si decide di chiudere l'ufficio, ad esempio per la pausa pranzo, per la notte o per vacanza.

Inoltre è possibile permettere al chiamante di lasciare un messaggio che sarà accessibile da uno degli interni

(chiamando il numero 777) e spedito tramite e-mail all'indirizzo associato a tale interno (necessaria voicemail).

La segreteria telefonica standard può essere impostata facilmente tramite un intuitivo menu guida vocale.

Tramite il menu guida vocale è possibile impostare lo stato dell'ufficio ad:

1. Aperto (squillano i telefoni)

2. Notte (i telefoni non squillano ed il chiamante sente il seguente messaggio "Buongiorno, i nostri uffici sono

chiusi. Si prega di lasciare un messaggio dopo il segnale acustico")

3. Vacanza (i telefoni non squillano ed il chiamante sente il seguente messaggio "Buongiorno, i nostri uffici sono chiusi per vacanza. Si prega di lasciare un messaggio dopo il segnale acustico").

I messaggi possono essere personalizzati direttamente dal cliente utilizzando il menu guida vocale, registrando il messaggio direttamente dall'apparecchio telefonico, in modo comodo e gratuito.

Il menu guida vocale e' accessibile da qualsiasi apparecchio collegato a Easy-VoipTel chiamando il numero 778. Inoltre, a pagamento, è possibile inserire dei messaggi preregistrati in mp3 forniti dal cliente o tramite voce femminile registrata da VoipTel.

#### **Segreteria telefonica automatica**

La segreteria telefonica automatica implementa tutte le funzioni della segreteria telefonica standard ma automatizza l'apertura e la chiusura degli uffici secondo degli orari prestabiliti.

#### **Segreteria telefonica automatica plus**

La segreteria telefonica automatica plus è una segreteria automatica con chiusure manuali implementa tutte le funzioni della segreteria telefonica automatica ma permette di forzare manualmente la chiusura degli uffici secondo le esigenze personali.

#### **Registrazione chiamate**

Tramite la registrazione chiamate è possibile registrare sul sistema intere o porzioni di telefonate. Ogni utente può autonomamente avviare e terminare una registrazione tramite pulsante dedicato sul proprio telefono o con il codice \*9. Le registrazioni sono prelevabili immediatamente dal sistema tramite connessione FTP protetta da password e riascoltabili tramite il PC. Automaticamente il sistema cancellerà le registrazioni più vecchie di un mese.

#### **Call Intrusion**

Tramite il servizio aggiuntivo Call Intrusion si da la possibilità a dei supervisori di monitorare le chiamate sul proprio Easy-VoipTel. Degli utenti abilitati possono autonomamente avviare un monitoraggio di una chiamata con il codice \*7 + numero utente da monitorare. Di default il supervisore monitorerà la chiamata in modalità ascoltatore.

Premendo 5 potrà cambiare la modalità in suggeritore (solo l'utente monitorato potrà sentirlo) oppure premendo 6 potrà passare alla modalità conferenza (potrà essere ascoltato da entrambi gli interlocutori. Premendo nuovamente 4 passerà alla modalità ascoltatore.

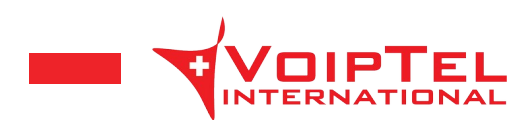

#### **Rubrica condivisa**

La rubrica condivisa permette di condividere tutti i contatti aziendali, è consultabile direttamente dal telefono e da PC. Il mantenimento e l'aggiornamento della rubrica è possibile tramite interfaccia web. Utilizza il protocollo LDAP, è protetto da password e a richiesta è integrabile con software e/o servizi del cliente.

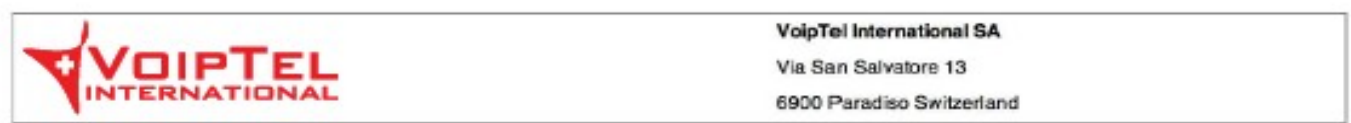

### Easy-VoipTel

#### Addressbook

Search: Type to search

#### Add

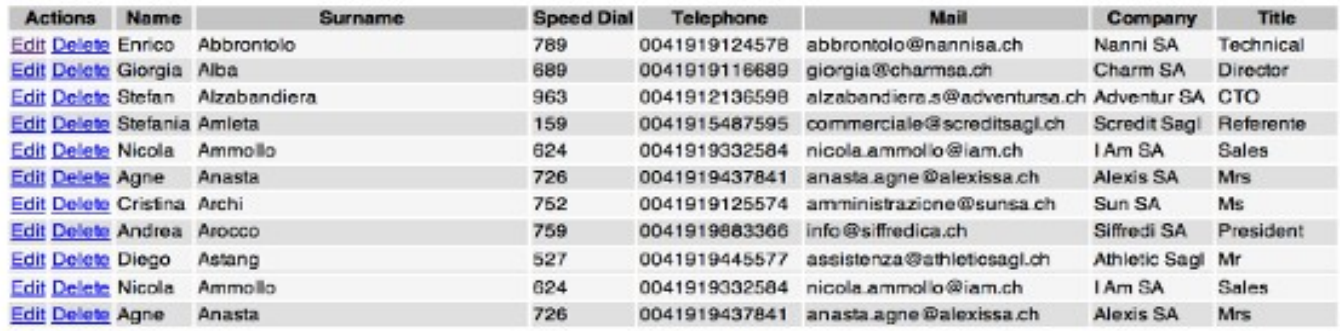

#### **Personalizzazione musica d'attesa**

È possibile personalizzare la musica di attesa inviando a VoipTel la musica prescelta. I formati supportati sono: mp3, wma e wav.

#### **Personalizzazione logo telefoni**

È possibile personalizzare il logo presente sul display del telefono con il logo prescelto. I formati supportati sono: jpeg, bmp e png.

#### **Autorisponditore**

Attraverso l'autorisponditore è possibile gestire automaticamente le risposte alle linee collegate al sistema. Tramite un menù vocale il chiamante sarà guidato a raggiungere il dipartimento o l'utente desiderato. È possibile realizzare autorisponditori con più lingue e livelli personalizzandolo secondo le esigenze personali. I file audio del menù vocale saranno forniti dal cliente e i formati supportati sono: mp3, wma e wav.

#### **Coda di chiamata**

Nel caso in cui il numero delle persone che stanno chiamando una linea sia maggiore rispetto al numero dei telefoni disponibili è possibile inserire i chiamanti in una coda di chiamata personalizzandola secondo le esigenze personali.

#### **Conference room**

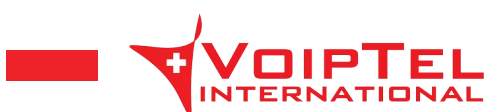

Con la Conference room è possibile effettuare una conferenza tra più persone. La Conference room è accessibile sia dall'interno che dall'esterno del sistema ed è collegabile ad uno o più numeri telefonici nazionali ed internazionali. Conference room è un servizio protetto da password.

#### **Web control panel**

Con il web control panel è possibile monitorare tramite PC in modo semplice e funzionale lo stato degli utenti e delle linee del servizio Easy-VoipTel. Permette di effettuare le tradizionali operazioni telefoniche (trasferimento con o senza avviso e attesa di chiamata) tramite browser web. Web control panel è un servizio protetto da password altamente personalizzabile a seconda delle esigenze.

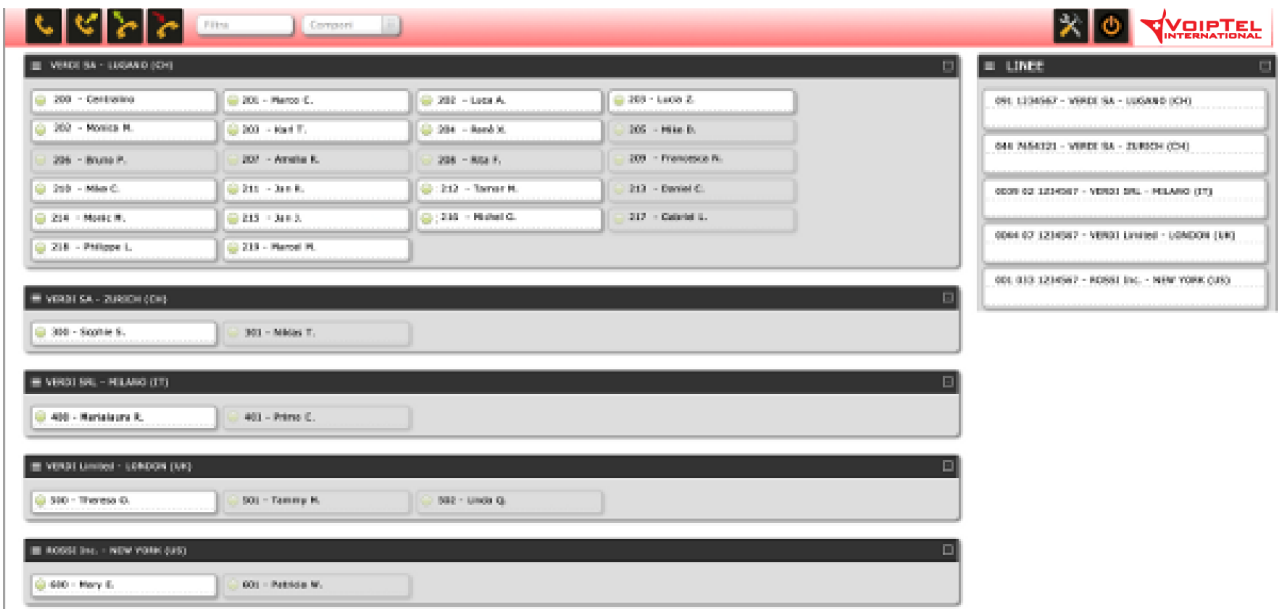

#### **Click to dial**

Easy-VoipTel supporta l'integrazione con software (ad es. Outlook, Rubrica Indirizzi, Gestionali) che permettono di instaurare una chiamata tramite un click del mouse dal PC.

#### **Speeddial**

È possibile definire una serie di numeri veloci detti Speeddial attraverso i quali chiamare i numeri telefonici più frequenti. Tipicamente gli Speeddial sono di 4 cifre.

#### **Voicemail**

Tramite la Voicemail ogni utente, in caso non sia presente nella propria postazione o sia occupato al telefono, può disporre di un messaggio vocale recapitato via e-mail.

#### **Chiamate video**

Easy-VoipTel supporta le chiamate video in alta qualità tramite softphone installabili su PC, Mac, smartphone e tablet. Il software predefinito è Bria.

#### **Chat**

Tramite chat di Easy-VoipTel è possibile chattare in modo istantaneo, condividere file e creare chat room tra tutti gli utenti del sistema Easy-VoipTel da PC, Mac smartphone e tablet. Il software predefinito è Bria.

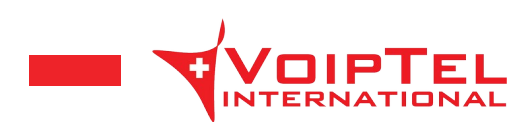

#### **Gestione presenze**

Tramite la gestione presenze è possibile monitorare in modo puntuale e automatizzato gli ingressi e le uscite dal luogo di lavoro dei collaboratori. Attraverso un menù vocale ogni utente del sistema potrà marcare il proprio ingresso e uscita direttamente dal telefono. Settimanalmente il responsabile riceverà via e-mail un rapporto con tutti gli ingressi e le uscite dei collaboratori.

#### **Login dinamico**

Tramite il Login dinamico è possibile separare logicamente gli utenti dai dispositivi del sistema. È il servizio adatto a realtà aziendali alla ricerca della soluzione per la gestione di team di lavoro estremamente dinamici, senza postazioni fisse anche internazionali. Con il login dinamico ogni utente può collegarsi a un qualunque dispositivo del sistema tramite delle credenziali personali.

#### **Deviazione automatica di emergenza**

Tramite la deviazione automatica di emergenza è possibile programmare il servizio Easy-VoipTel di modo tale che, in caso di guasti (linea internet, apparati di rete, etc.), le chiamate al numero telefonico vengano deviate verso un altro numero prescelto dal cliente, sia natel che fisso. Funzione non attivabile su numeri diretti.

#### **Impianto automatico di emergenza**

Tramite l'impianto automatico di emergenza è possibile programmare i telefoni e il servizio Easy-VoipTel in modo tale che, in caso di guasti (linea internet, apparati di rete, etc.), i telefoni mantengano attiva una linea di emergenza con cui fare e ricevere chiamate con i propri numeri. Necessario all'impianto router AVM Fritz!Box Fon WLAN e linea telefonica tradizionale.

#### **Interconnessione**

Tramite il servizio interconnessione è possibile interconnettere 2 o più centralini telefonici remoti Easy-VoipTel tra di loro. Tutti i servizi base sono garantiti tra i diversi centralini (chiamate gratuite tra interni, musica d'attesa, trasferimento di chiamata, conferenza a tre, gruppi di chiamata, gruppi di squillo, deviazione di chiamata, call-pickup e visualizzazione numero chiamante). L'interconnessione permettere di mantenere separati i costi per il traffico telefonico e i canoni dei servizi tra le varie società. In ogni momento è possibile separare uno o più centralini dall'interconnessione.